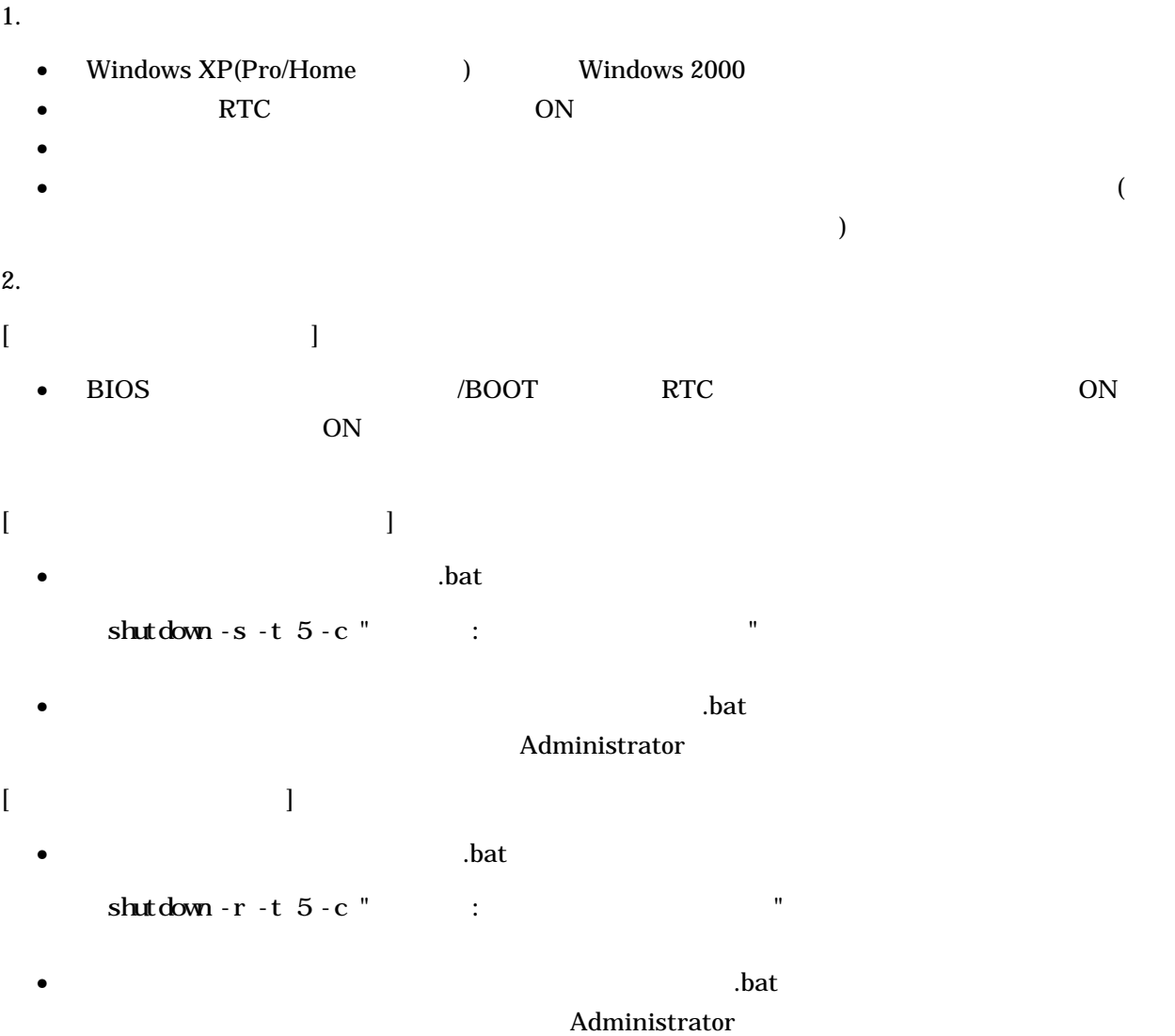

 $\overline{V}$